# **NORMAS ABNT 2023**

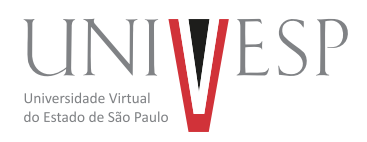

Outubro/2023

# **Normas ABNT 2023: veja o que mudou**

A ABNT revisou e atualizou a norma NBR 10520, que trata sobre as citações. Veja as principais mudanças feitas:

# **1) Indicação de autoria pessoa física, dentro dos parênteses, deve ser feita em letras maiúsculas e minúsculas.**

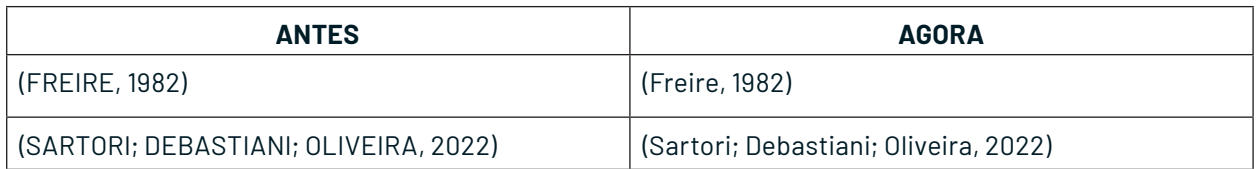

# **2) Indicação de autoria jurídica, dentro dos parênteses, deve ser feita pela sigla ou nome completo, em letras maiúsculas e minúsculas. Recomenda-se que as siglas sejam grafadas em letras maiúsculas.**

# **Exemplo:**

(PUCRS, 2023) (Organização das Nações Unidas, 2023, p. 15)

**3) A indicação de autoria governamental, dentro dos parênteses, deve ser feita pela jurisdição ou nome do órgão superior, em letras maiúsculas e minúsculas.** 

### **Exemplo:**

(Rio Grande do Sul, 2020) (Banco Central do Brasil, 2023)

**4) Em indicação de autoria de citação com mais de três autores, é opcional o uso da expressão et al para reduzir o texto. Mesmo que na referência constem todos os autores.**

# **Exemplo no texto:**

(Araújo; Magnus; Selbach; Debastiani; Handke, 2021)

 $0U$ 

(Araújo et al., 2021)

# **Exemplo nas referências:**

ARAÚJO; Débora Kraemer de; MAGNUS, Ana Paula Medeiros; SELBACH, Clarissa Jesinska; DEBASTIANI, Aline Matte; HANDKE, Fernanda Becker. O papel social das bibliotecas universitárias: iniciativas da Biblioteca Central Irmão José Otão da PUCRS. Páginas a&b, Porto, série 3, n. 16, p. 97- 118, 2021. Disponível em: https://ojs.letras.up.pt/index.php/paginasaeb/article/view/10887/10175. Acesso em: 26 jul. 2023.

Outubro/2023

página 1 de 3

UNIVESP - Normas ABNT 2023

#### Outubro/2023

**5) Recuo de 4 cm para direita em citações com mais de 3 linhas se torna recomendado, e não mais obrigatório.** 

#### **Exemplo:**

A contabilidade gerencial consegue medir a situação econômica da empresa,

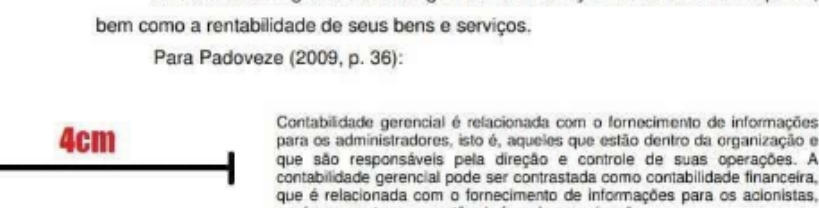

#### **Figura 1: Foto: Reprodução/Como fazer citação**

credores e outros que estão de fora da organização.

#### **6) Expressões latinas devem ser grafadas em itálico.**

#### **Exemplo:**

(SCHLESINGER, 1993, p. 182, apud DUARTE, 2010, p. 307).

(AMARAL et al., 2011)

# **7) Para citações de documentos digitais que tiverem localizador ao invés de página (e-books, por exemplo), convém indicar a posição exata da menção.**

#### **Exemplo:**

(Carvalhal; Bernardes, 2015, local. 194)

#### **8) O ponto final deve ser utilizado para encerrar a frase e não a citação.**

#### **Exemplo:**

"Estes espaços têm o objetivo de promover a cultura e ofertar ambientes confortáveis para momentos de descanso e lazer na jornada acadêmica" (Kraemer et al., 2022, p. 8).

#### **9) Nas instruções de citações utilizando o sistema numérico, há exemplos de documentos paginados.**

#### **Exemplos:**

Conforme Kraemer, Selbach e Silveira "As reuniões de trabalho realizadas presencialmente foram migradas para a forma on-line, por videoconferência" (5, p. 11).

 $0U$ 

Conforme Kraemer, Selbach e Silveira "As reuniões de trabalho realizadas presencialmente foram migradas para a forma on-line, por videoconferência" 5, p. 11.

Outubro/2023

página 2 de 3

Outubro/2023

#### **Dicas para configurar o word nas normas da ABNT 2023**

A maioria das pessoas que vai fazer algum trabalho acadêmico dentro das normas da ABNT utiliza o Microsoft Word. Assim, confira abaixo alguns ajustes que você pode fazer na guia "página inicial" do word para configurar facilitar a aplicação das normas da ABNT no seu trabalho:

- 1. Escolha a fonte Times New Roman ou Arial;
- 2. Defina o tamanho da fonte como 12 ;
- 3. Se você precisar inserir citações, referências, legendas ou tabelas, o tamanho da fonte deve ser reduzido para 10 pontos;
- 4. Ajuste o espaçamento entre linhas para 1,5 no corpo do texto;
- 5. Para citações com mais de 3 linhas, referências, legendas e em determinados resumos de projetos de pesquisa, o espaçamento entre linhas deve ser de 1,0;
- 6. Além disso, configure o alinhamento do texto como "Justificado" para garantir a formatação adequada.

Outubro/2023

página 3 de 3